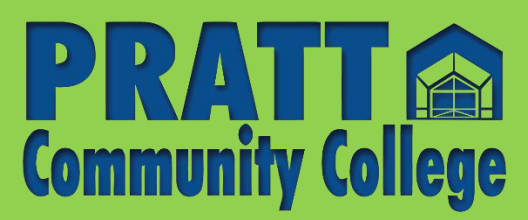

# **Student Log-in**

# **Reference Information**

## **USERNAME: BBeaver11111 PASSWORD: \*\*\*\*\*\*\*\*\*\*\***

#### **Self-Service**

**Check your grades, view attendance, search courses, and view your unofficial transcripts.** <https://selfservice.prattcc.edu/selfservice/Home.aspx>

#### **Canvas**

Use this link to access your Pratt Canvas classes. <https://prattcc.instructure.com/login/ldap>

#### **WI-FI**

Access student Wi-Fi on campus.

Your username is formatted as the first letter of your first name, your entire last name, and the last 5 digits of your Student ID.

**Log into your EduCation States in the Superior EduCation States in the Education States here: Education States Last Name:** Beaver **Student ID:** 000211111

**Username:** BBeaver11111

# **Classroom Computer Labs**

Access to classroom and library computers on campus.

### **E-Central**

E-Central

Complete and submit forms for Financial Aid, Residence Halls and more. <https://etcentral.prattcc.edu/> Login to your product product product product and your Office 365 account here: Office 365 Email and your Office 365 Email and your Office 365 Email and your Office 365 Email and your Office 365 Email and your Office 365 E

 $C_{\rm eff}$  forms for Financial Aid,  $C_{\rm eff}$  and  $\rm F_{\rm eff}$  and  $\rm F_{\rm eff}$  and  $\rm F_{\rm eff}$ **USERNAME: BBeaver11111@prattcc.edu PASSWORD: \*\*\*\*\*\*\*\*\*\*\***

### **Office365 – E-mail of the view your unoffice 365 – E-mail**

 $V$ inceboo  $E$  mun Login to your prattcc.edu student email and your Office 365 account. <http://portal.office.com/>

PRATT COMMUNITY COLLEGE does not discriminate on the basis of race, color, national origin, sex, disability, age or veteran status in its programs and activities. Complete notice can be found at:<http://prattcc.edu/notice>

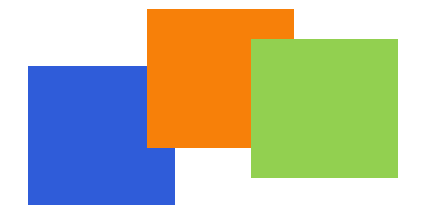

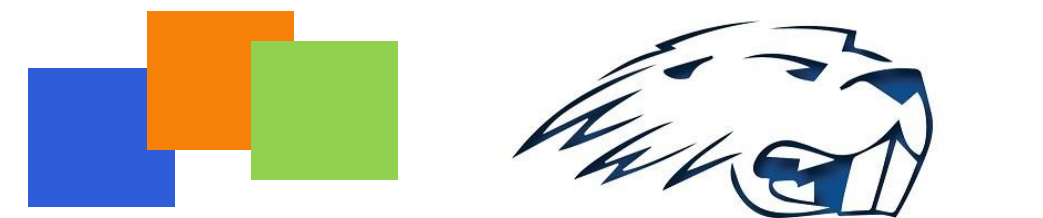

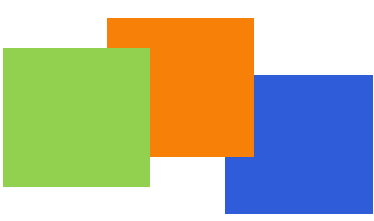